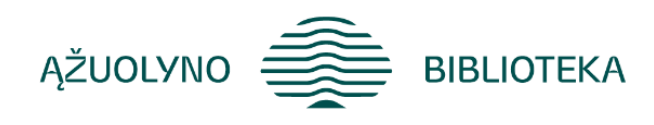

## KOMPETENCIJŲ UGDYMO PROGRAMA

# **Mokymai "Informacijos vertinimas ir atranka"**

## **Aprašymas:**

Supažindinti mokymų dalyvius su pagrindiniais informacijos vertinimo kriterijais: kritinio mąstymo procesu, svarba; patikimos informacijos atrankos principais, kritiškos informacijos ypatumais socialiniuose tinkluose, botų ir trolių grėsmėmis.

## **Programos turinys:**

## **Kritinis mąstymas:**

- Kritinio mąstymo sąvoka. Kritinis ir kritiškas mąstymas.
- Kaip pradėti kritiškai mąstyti?
- Kritinio mąstymo proceso etapai
- Kritinis mąstymas dirbtinio intelekto kontekste
- Žiniasklaidos priemonių (ne)šališkumas
- Praktinių pavyzdžių analizavimas

## **Kodėl reikia tikrinti naujienas?**

- Netikrų naujienų tipai
- Klaidinimo būdai
- Naujienų tikrinimo portalai
- Naujienų tikrinimo principai
- Vaizdų tikrinimo įrankiai.
- Praktinė užduotis. Netikrų naujienų žaidimas "Bad News"

#### **Propaganda:**

- Propaganda ir jos elementai
- Propagandos rūšys
- Praktinių pavyzdžių analizė

#### **Informacijos vertinimas socialiniuose tinkluose:**

- Kaip sklinda informacija socialiniuose tinkluose?
- Trolių ir botų fermos. Kaip identifikuoti netikras paskyras?
- Praktiniai pavyzdžiai apie netinkamo turinio pranešimą socialiniuose tinkluose.

## **Reikalingi išankstiniai gebėjimai**

Turėti kompiuterinio raštingumo pradmenis.

**Programos trukmė: 2 - 3 val. pagal poreikį** 

## **Programos parengimo metai 2024 m.**

## **Lektorius**

internete.

*Vardas, pavardė Pareigos, patirtis (profesinė veikla, dėstomos programos ir kt.)*

**Rasa Brazaitienė** Ąžuolyno bibliotekos Strateginės plėtros ir inovacijų centro Žinių vadybos grupės vyresn. metodininkė.

10 m. andragogo patirtis. 2009–2012 m. projektas "Bibliotekos pažangai". Dėstytos temos gyventojams:

1. Bendravimas internete ir asmeninės informacijos saugumas; 2. Interneto samprata. Pažintis su naršykle; 3. Sveikatos informacija ir paslaugos; 4. Švietimo informacija ir paslaugos; 5. El. prekyba

Parengtos įvairios skaitmeninio ir informacinio raštingumo programos gyventojams: 1. Filmukų kūrimas su *Movie Maker*; 2. Darbas MS Office programa Word 2010 (pradžiamokslis); 3. Išmok naudotis planšetiniu kompiuteriu: pagrindinės planšetinio kompiuterio funkcijos. Fotografavimas ir filmavimas; 4. Bendravimas internete: Skype; 5. Vaizdo pasakojimų kūrimas su *OpenShot* programa; 6. Vaizdo istorijų kūrimas su programa *Adobe Spark Video*; 7. E.prekyba - apsipirk ir atsiskaityk sumaniai 8. Grafinio paveiksliuko kūrimas su nemokama kūrybine programa; 9. Vaizdo istorijų kūrimas su *Adobe Express*.

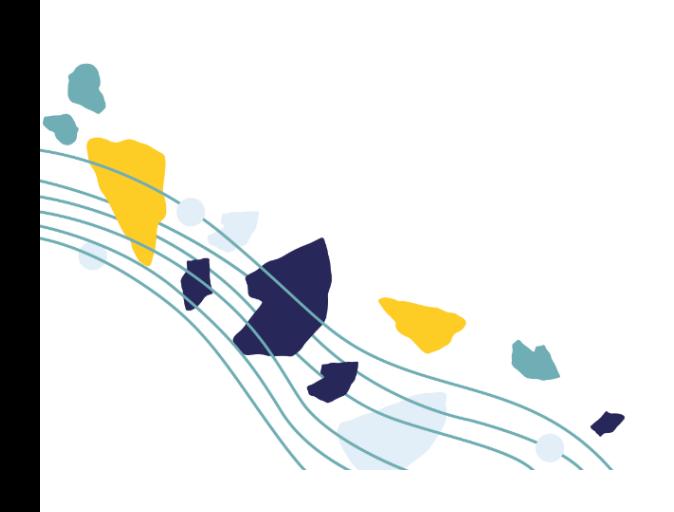